#### 8.1. Matrix representations of linear transformations Matrix of a linear operator with respect to a basis.

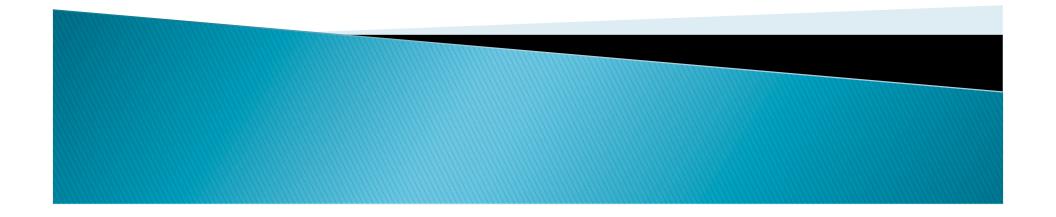

# Matrix of linear operators w.r.t. a basis

- One can use different representation of a transformation using basis.
- If one uses a right basis, the representation get simpler and easier to understand.
- ▶ x->Tx.
- [x]\_B -> [Tx]\_B = A[x]\_B for some matrix A depending on B.
- How does one find A\_B?

This amounts to change of coordinates.
 (Coordinates are usually not canonical.)

**Theorem 8.1.1** Let  $T: \mathbb{R}^n \to \mathbb{R}^n$  be a linear operator, let  $B = \{\mathbf{v}_1, \mathbf{v}_2, \dots, \mathbf{v}_n\}$  be a basis for  $\mathbb{R}^n$ , and let

$$A = \left[ [T(\mathbf{v}_1)]_B \mid [T(\mathbf{v}_2)]_B \mid \dots \mid [T(\mathbf{v}_n)]_B \right]$$
(4)

Then

$$[T(\mathbf{x})]_B = A[\mathbf{x}]_B \tag{5}$$

for every vector  $\mathbf{x}$  in  $\mathbb{R}^n$ . Moreover, the matrix A given by Formula (4) is the only matrix with property (5).

- A is called the matrix of t w.r.t. the basis B.
- $[T]_B = A = [[T(v_1)]_B, [T(v_2)]_B, ..., [T(v_n)]_B].$
- $[T(x)]_B = [T]_B[x]_B$ .
- If S is the standard basis, [T]\_S is the standard matrix for T.
- Example 1.
- Example 2. A matrix realized as a rotation....

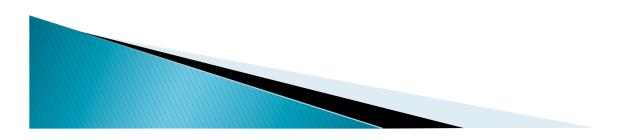

### Changing basis

- What is the relationship between [T]\_B and [T]\_B' for two basis B and B'.
- $[T]_B[x]_B = [T(x)]_B$ .  $[T]_B'[x]_B' = [T(x)]_B'$ .
- $P_{(B->B')}[T(x)]_B = [T(x)]_B'$
- $P_(B -> B')[x]_B = [x]_B'$
- $[T]_B'[x]_B' = [T(x)]_B'$
- $T]_B'P[x]_B=P[T(x)]_B.$
- $(P^{-1}[T]_B'P)[x]_B = [T(x)]_B.$
- Compare to  $[T]_B[x]_B=[T(x)]_B$ .
- Thus  $P^{-1}[T]_B'P=[T]_B$ .

**Theorem 8.1.2** If  $T : \mathbb{R}^n \to \mathbb{R}^n$  is a linear operator, and if  $B = \{\mathbf{v}_1, \mathbf{v}_2, \dots, \mathbf{v}_n\}$  and  $B' = \{\mathbf{v}'_1, \mathbf{v}'_2, \dots, \mathbf{v}'_n\}$  are bases for  $\mathbb{R}^n$ , then  $[T]_B$  and  $[T]_{B'}$  are related by the equation  $[T]_{B'} = P[T]_B P^{-1}$ (12)

in which

$$P = P_{B \to B'} = \left[ [\mathbf{v}_1]_{B'} \mid [\mathbf{v}_2]_{B'} \mid \dots \mid [\mathbf{v}_n]_{B'} \right]$$
(13)

is the transition matrix from B to B'. In the special case where B and B' are orthonormal bases the matrix P is orthogonal, so (12) is of the form

$$[T]_{B'} = P[T]_B P^T \tag{14}$$

### [T]\_B=P<sup>-1</sup>[T]\_B'P. [T]\_B=P<sup>T</sup>[T]P if B, B' orthonormal basis.

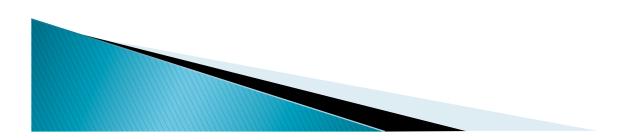

#### S (standard basis)->B.

**Theorem 8.1.3** If  $T : \mathbb{R}^n \to \mathbb{R}^n$  is a linear operator, and if  $B = {\mathbf{v}_1, \mathbf{v}_2, ..., \mathbf{v}_n}$  is a basis for  $\mathbb{R}^n$ , then [T] and  $[T]_B$  are related by the equation

$$[T] = P[T]_B P^{-1}$$
(17)

in which

$$P = [\mathbf{v}_1 \mid \mathbf{v}_2 \mid \dots \mid \mathbf{v}_n] \tag{18}$$

is the transition matrix from B to the standard basis. In the special case where B is an orthonormal basis the matrix P is orthogonal, so (17) is of the form

$$[T] = P[T]_B P^T \tag{19}$$

- Example 3.
- Example 4. Any reflection can be made into a reflection on x-axis by changing basis or changing coordinates

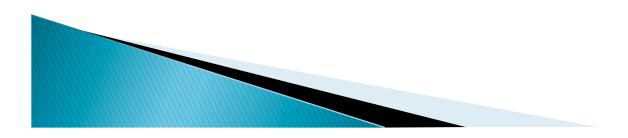

### Base changes for transformations T:R<sup>n</sup>->R<sup>m</sup>

- Suppose that we choose basis B for R<sup>n</sup> and B' for R<sup>m</sup>.
- ▶ x->T(x).
- $[x]_B -> [T(x)]_B'$
- $A[x]_B = [T(x)]_B'$ . What is A?

**Theorem 8.1.4** Let  $T : \mathbb{R}^n \to \mathbb{R}^m$  be a linear transformation, let  $B = {\mathbf{v}_1, \mathbf{v}_2, ..., \mathbf{v}_n}$  and  $B' = {\mathbf{u}_1, \mathbf{u}_2, ..., \mathbf{u}_m}$  be bases for  $\mathbb{R}^n$  and  $\mathbb{R}^m$ , respectively, and let

$$A = \left[ [T(\mathbf{v}_1)]_{B'} \mid [T(\mathbf{v}_2)]_{B'} \mid \dots \mid [T(\mathbf{v}_n)]_{B'} \right]$$
(23)

Then

$$[T(\mathbf{x})]_{B'} = A[\mathbf{x}]_B \tag{24}$$

for every vector  $\mathbf{x}$  in  $\mathbb{R}^n$ . Moreover, the matrix A given by Formula (23) is the only matrix with property (24).

#### Some formula [T]\_B',B -> [[T(v\_1)]\_B',[T(v\_2)]\_B',..., [T(v\_n)]\_B'] and

- [T(x)]\_B' = [T]\_B',B[x]\_B
- Example 6.
- Remark: For operators T:R<sup>n</sup>->R<sup>n</sup>, [T]\_B=[T]\_B,B.

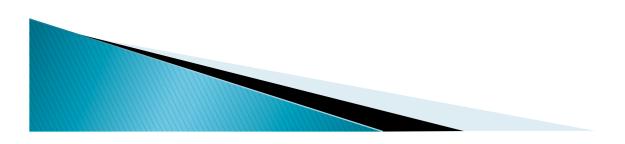

#### Effect of changing basis

- ▶ B\_1,B\_2 for R<sup>n</sup>, B'\_1,B'\_2 for R<sup>m</sup>.
- U transition matrix from B\_2->B\_1
- V transition matrix from B'\_2->B'\_1
- $T]_B'_1,B_1 = V[T]_B'_2,B_2U^{-1} (*)$
- Proof:  $[T(x)]_B'_1 = [T]_B'_1, B_1[x]_B_1$ .
  - $V[T(x)]_B'_2 = [T]_B'_1, B_1U[x]_B_2$
  - $[T(x)]_B'_2 = (V^{-1}[T]_B'_1, B_1U)[x]_B_2$
  - % Use [w]\_B'=P\_{B->B'}[w]\_B.

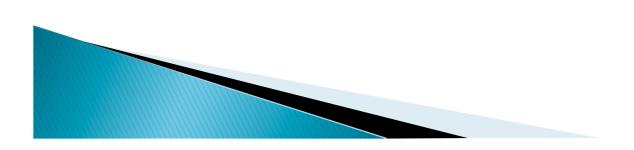

## Representing Linear operators with two basis.

- Actually, we can use two basis for R<sup>n</sup> as well.
- ▶ [T]\_B',B.
- What we used was [T]\_B=[T]\_B,B. B'=B.
- So change of basis formula: [T]\_B\_1=P[T]\_BP<sup>-1</sup> for P=P\_B->B\_1.
- V,U=P in this case.
- Thus this follows from (\*)

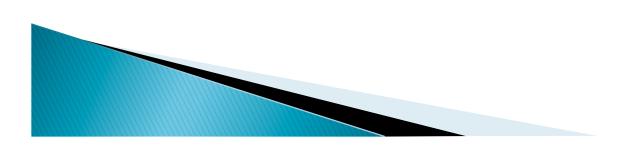